USDT的用途:

 交易便利:USDT作为加密货币市场的一种主要交易对,与其他加密货币交易对( 如比特币、以太坊)之间进行交易,方便用户进行数字资产的买卖操作。

避免价格波动风险:由于USDT与法定货币保持锚定关系, 其价格相对稳定, 使得 用户可以通过将数字资产兑换成USDT来避免加密货币市场的剧烈价格波动风险。

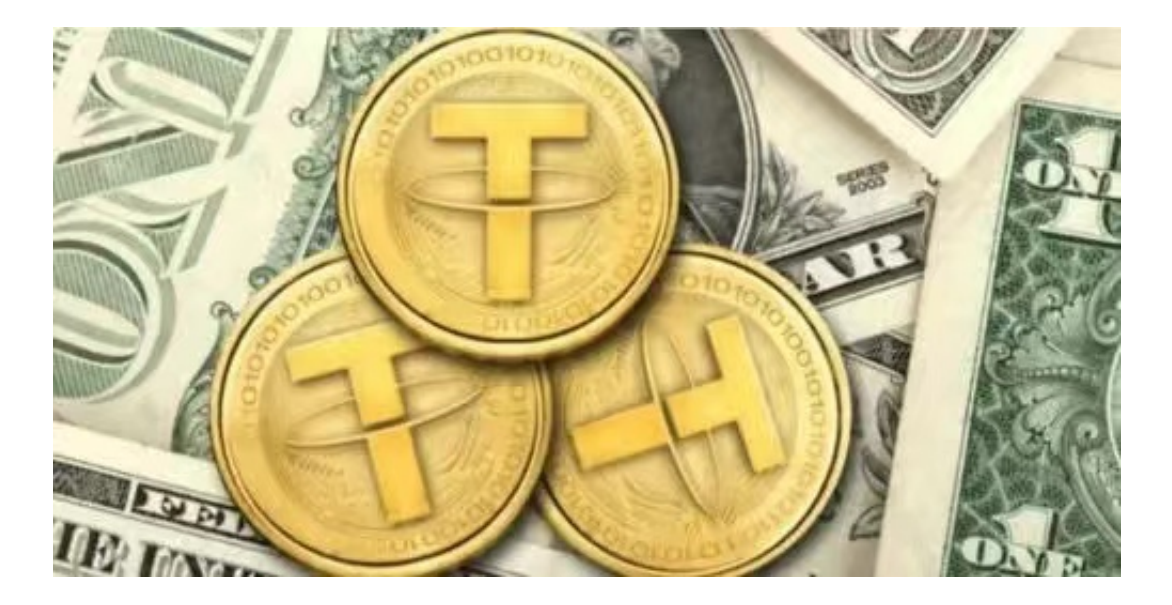

 作为价值储存工具:由于USDT的价格相对稳定,一些用户会选择将数字资产转化 为USDT进行存储,以保持其资产价值相对稳定。

USDT的工作原理: USDT的工作原理可以简单概括为以下步骤:

 储备支持:Tether Limited公司声称每一枚USDT都以等额的法定货币(例如美元 )作为储备。这意味着每一枚USDT的发行都有等值的法定货币存在。

 发行和销毁:当用户将法定货币兑换成USDT时,他们向Tether Limited公司存入 等值的法定货币,从而获得相应数量的USDT。反之,当用户将USDT兑换回法定货 币时,他们向Tether Limited公司提交USDT并收回等值的法定货币。

区块链记录:USDT的交易记录会写入区块链中,确保交易的透明性和可追溯性。

USDT的风险和监管:

尽管USDT在加密货币市场中广泛使用,但其也存在一些风险。首先,关于Tether Limited公司储备金是否真实和充足的争议仍然存在。此外,在缺乏有效监管的情

况下, USDT的市场风险和流动性风险也需要引起注意。为了避免潜在风险, 用户 应谨慎使用,并遵守有关加密货币交易的法律法规。

 Bitget平台是一个安全、可靠、高效、用户友好的数字资产交易平台。如果您是数 字资产交易的爱好者,那么不妨来体验一下Bitget平台的魅力。

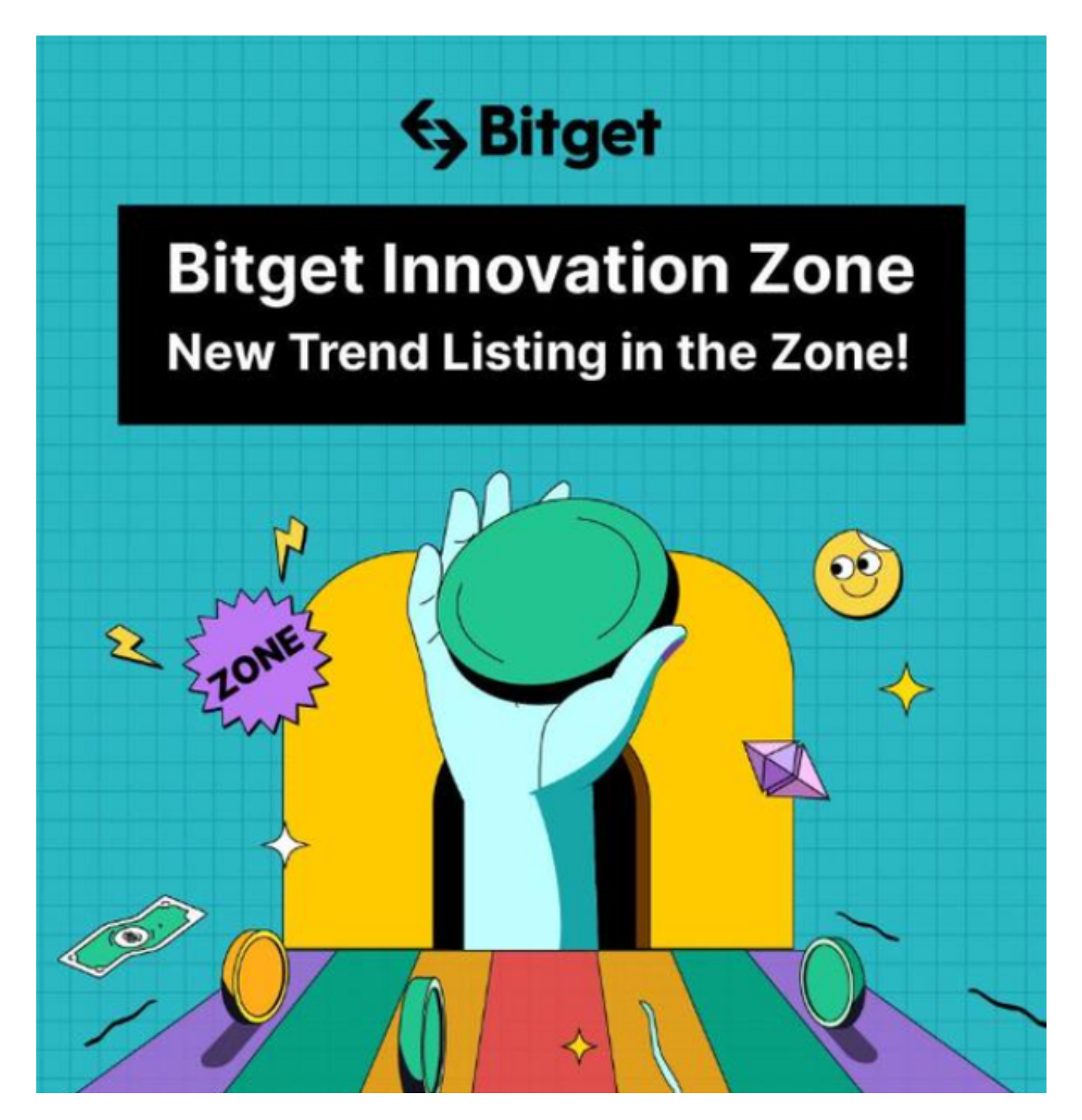

 对于投资者来说,在手机上下载Bitget新版本APP即可,使用您的手机浏览器打开 Bitget官方网站,在页面底部可以找到APP下载区域,或者直接在搜索引擎中搜索

"bitget app下载" 也能找到下载链接。点击"APP下载"按钮,即可跳转到Bitg et手机App下载页面。在下载页面上您可以选择下载IOS或者Android版本,下载 完成之后,您可以点击"打开"并按照提示进行安装,打开应用程序,按照指示进 行注册或登录,此时,您就可以开始在Bitget的手机App上交易加密货币。

 需要注意的是,从未经过官方授权的第三方网站或应用程序下载Bitget App可能 存在安全风险,请务必从Bitget官方渠道下载App,以确保您的交易和资产安全。